## **Probenbegleitschein**

## **Wanzenbestimmung**

Bayerische Landesanstalt für Landwirtschaft Institut für Pflanzenschutz Arbeitsgruppe IPS 3d - Krankheiten, Schädlinge im Gartenbau Kreuzbreite 4, 85354 Freising

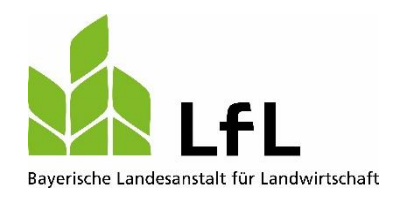

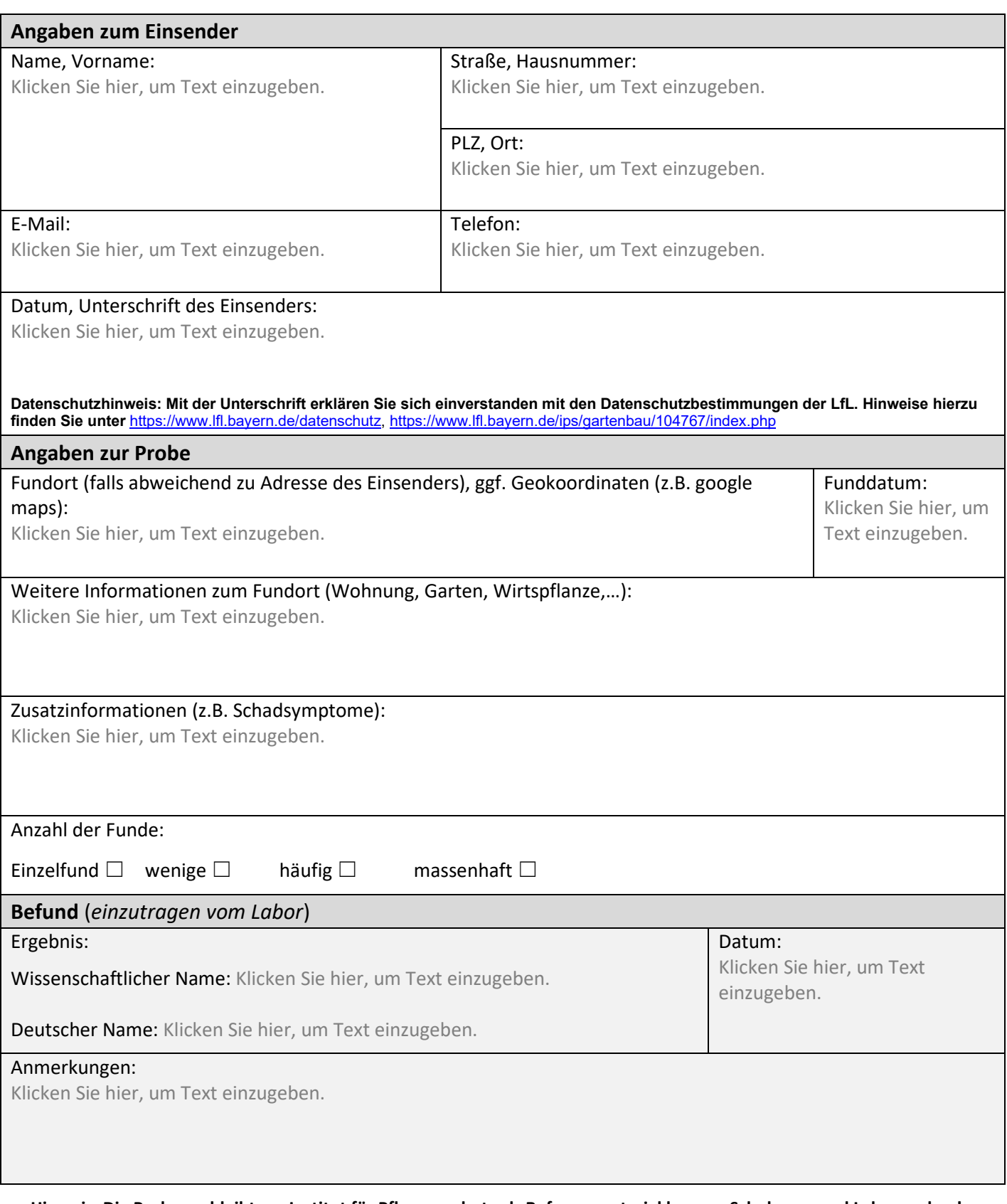